# Essai d'explication du phénomène des « formants » 2 ème version (2020)

# <span id="page-0-0"></span>**1. Préface à la deuxième version :**

En mars 2013, j'ai publié dans la revue EVTA.CH un article qui visait à expliquer le principe de l'utilisation de la visualisation harmonique comme dans les programmes tels que Sygyt, Sing & See d'une manière aussi simple que possible. Le terme « formants » a été trop simplifié parce que je l'ai assimilé à celui d' « harmoniques ». Voici donc une version corrigée de l'article.

# <span id="page-0-1"></span>2.  $\text{Le son}^1$

Chaque son est constitué d'une variation périodique de la pression de l'air. Il est audible lorsque la variation intervient entre environ 20 et 20 000 fois par seconde<sup>2</sup> (cela dépend de l'âge et de la santé de l'auditeur).

Un son est audible lorsqu'un médium permettant la transmission du son, comme l'air ou l'eau<sup>3</sup>, se trouve entre la source sonore (objet vibrant) et l'oreille.

La source sonore doit être un objet vibrant qui exerce (alternativement) une pression et une succion sur le médium transmetteur.<sup>4</sup>

Exemple : corde de guitare ou de violon :

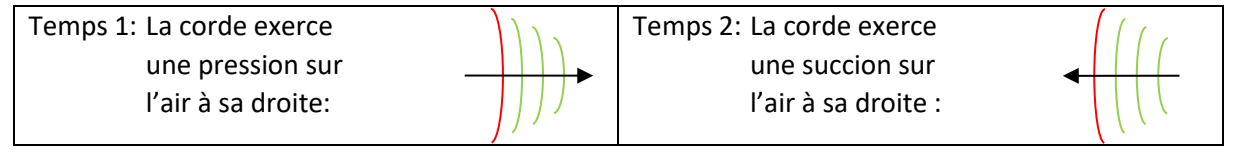

La variation de pression se propage jusqu'à l'oreille, qui transmet des impulsions synchrones à notre cerveau, où elles sont alors interprétées comme un son.

#### <span id="page-0-2"></span>**3. Résonance**

Les objets qui sont capables de vibrer à la même vitesse (fréquence) que la source sonore et sont exposés à la variation de pression se mettent également à vibrer. Ce phénomène est appelé « résonance ».

#### **Démonstration 1 :**

*Si on appuie sur une touche de piano sans produire de son en la maintenant enfoncée et que l'on frappe brièvement et énergiquement la touche de l'octave inférieure, on entend le son de la touche supérieure. Le son de la touche de l'octave inférieure s'est transmis à la corde de la touche supérieure. Le contraire (frapper l'octave supérieure de la touche maintenue enfoncée) fonctionne aussi, mais c'est toujours le son le plus aigu qui reste audible (que la touche soit frappée ou seulement maintenue enfoncée)*

*La vibration d'une corde s'est transmise aux autres cordes.*

<sup>1</sup> Voir auss[i https://fr.wikipedia.org/wiki/Son\\_\(physique\)](https://fr.wikipedia.org/wiki/Son_(physique))

<sup>2</sup> <http://www.cochlea.org/entendre/champ-auditif-humain>

<sup>3</sup> Il peut également y avoir plusieurs médias entre le son et l'oreille : le son des cordes vocales d'un chanteur est d'abord amplifié dans le tractus vocal, où les espaces de résonance et les os provoquent l'amplification, puis le son est conduit dans l'air jusqu'à l'oreille de l'auditeur. Dans le "jeu de téléphone" enfantin, le son est transmis d'une boîte par un cordon à l'autre boîte. Le diapason est souvent placé sur n'importe quelle surface en bois ou en métal pour rendre sa vibration audible. Le bois ou le métal est utilisé comme moyen de transmission.

Dans la voix humaine et dans les instruments à vent, le flux d'air est périodiquement interrompu, de sorte qu'il y a un changement périodique de la pression de l'air.

# <span id="page-1-0"></span>**4. Division d'une vibration**

Chaque source sonore peut aussi vibrer à la moitié, au tiers, au quart, au cinquième etc. de sa longueur. Tout objet fonctionnant comme résonateur (par transmission de la vibration) peut faire de même<sup>5</sup>.

# **Démonstration 2 :**

*Si on presse sur une corde de guitare au tiers de sa longueur totale, c'est la quinte du son initial qui se fait entendre. Les 2/3 de la longueur totale de la corde sont en vibration. Mais si on ne touche que légèrement la corde au tiers de sa longueur, la quinte sonne à l'octave supérieure par rapport au premier cas. Ce ne sont pas seulement les 2/3 de la corde qui vibrent mais la corde entière, sauf au 1/3 et aux 2/3 de sa longueur (nœuds d'ondes – cf. illustration).*

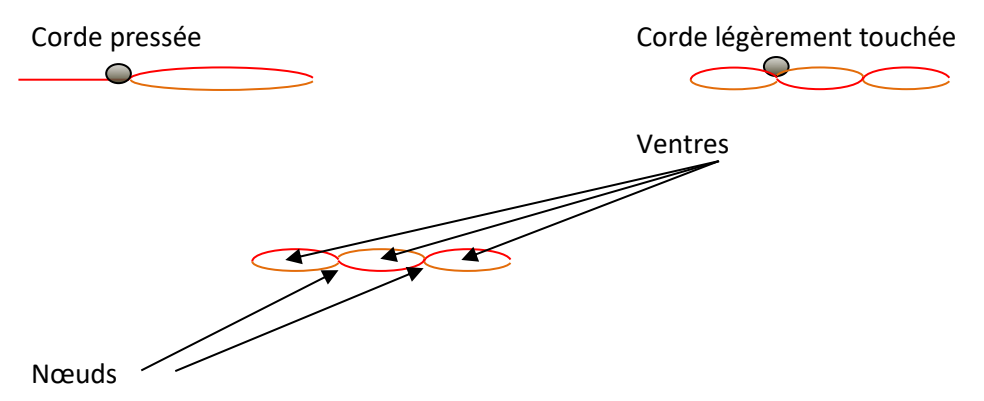

Les sons produits de cette manière sur un violon ou sur une guitare sont appelés « harmoniques »<sup>6</sup>.

# <span id="page-1-1"></span>**5. La série des harmoniques : toutes les possibilités de division de la vibration d'un objet**

Une corde de guitare permet de montrer quels sons se forment lorsqu'on produit des harmoniques par la division d'une corde :

- toute la corde (p. ex. corde de la): son fondamental (la1 = 110 Hz<sup>7</sup>)
- moitié de la corde : octave (la2 = 220 Hz)
- $\bullet$  tiers de corde : octave + quinte (mi3 = 330 Hz)
- quart de corde : double octave ( $\text{la}3 = 440 \text{ Hz}$ )
- cinquième de corde : double octave + tierce majeure (do#4 = 550 Hz)
- sixième de corde : double octave + quinte (mi4 = 660 Hz)
- septième de corde : double octave + septième (sol impur4 = 770 Hz)
- huitième de corde : triple octave (la4 = 880 Hz)
- neuvième de corde : triple octave + seconde majeure (si4 = 990 Hz)
- dixième de corde : triple octave + tierce majeure (do#5 = 1100 Hz)

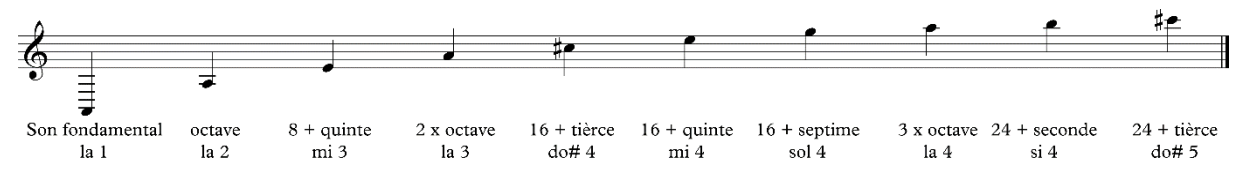

 $\frac{5}{2}$  [https://fr.wikipedia.org/wiki/Harmonique\\_\(musique\)](https://fr.wikipedia.org/wiki/Harmonique_(musique))

<sup>6</sup> <https://lecompositeur.com/methode/tout-savoir-sur-les-harmoniques>

 $<sup>7</sup>$  Hz = Hertz ou nombre de vibrations pas seconde</sup>

Le principe de la production du son dans un cor des Alpes est le suivant : des vibrations de l'air sont produites avec les lèvres et amplifiées dans le tuyau (cor des Alpes). Tout le tuyau vibre par résonance, mais la plupart du temps de façon analogue aux sons harmoniques d'une corde par subdivision de la longueur totale.

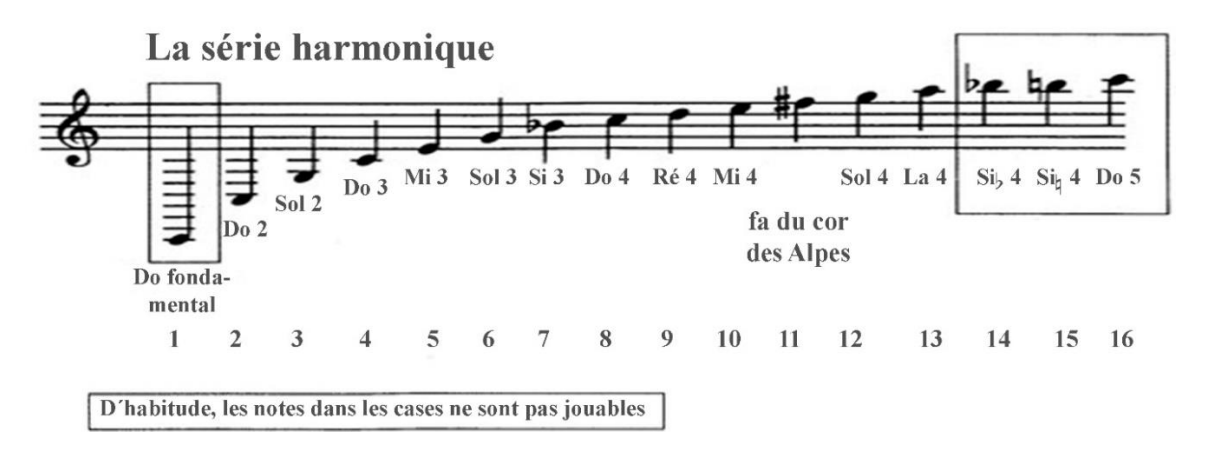

Le ton fondamental sonne lorsqu'un seul « ventre » (pas de nœud) se forme dans le tuyau sonore, la première harmonique (2ème son) lorsqu'il y a deux « ventres » (un nœud), etc.

La série des sons produits de cette manière est appelée « série des harmoniques ».

#### <span id="page-2-0"></span>**6. Faculté de résonance dans les harmoniques**

La vibration d'une source sonore peut induire des résonances dans d'autres corps qui correspondent à une des harmoniques de la source sonore.

*Si la vibration d'une corde de piano correspond au la3 (440 Hz), cette corde peut être mise en vibration par une autre corde vibrant plusieurs fois plus lentement ou plusieurs fois plus vite qu'elle, donc par les cordes la2 (220 Hz), la1 (110 Hz), la4 (880 Hz), mi5 (1200 Hz), la5 (1760 Hz), etc. Cf. démonstration 1.*

#### <span id="page-2-1"></span>**7. Le phénomène de la résonance dans la voix humaine**

Le caractère unique de chaque voix découle de l'utilisation individuelle des facultés de résonance de son propre corps. Les cordes vocales produisent le son fondamental correspondant à la hauteur souhaitée. Le son généré par les seules cordes vocales est peu timbré, mais il se renforce et se colore dans le conduit vocal. Les cavités et les corps de résonance (os, etc.) présentent généralement de multiples facultés de résonance, autrement dit, ils peuvent reprendre et renforcer les harmoniques.

Mais le renforcement des harmoniques ne se fait pas d'une manière uniforme. Les voyelles utilisées (entre autres) modifient la répartition des harmoniques : certaines sont renforcées, d'autres atténuées.

#### <span id="page-2-2"></span>**8. Les formants**

Les domaines du spectre vocal où les harmoniques sont renforcées sont appelés « formants »<sup>8</sup>. Les différentes voyelles sont formées par des formants caractéristiques :

<sup>8</sup> [https://www.unil.ch/sli/fr/home/menuinst/ressources/cours-et-livres-en-ligne/cours-de-phonetique-en](https://www.unil.ch/sli/fr/home/menuinst/ressources/cours-et-livres-en-ligne/cours-de-phonetique-en-ligne/introduction-a-la-phonetique/fonctionnement-acoustique-de.html)[ligne/introduction-a-la-phonetique/fonctionnement-acoustique-de.html](https://www.unil.ch/sli/fr/home/menuinst/ressources/cours-et-livres-en-ligne/cours-de-phonetique-en-ligne/introduction-a-la-phonetique/fonctionnement-acoustique-de.html)

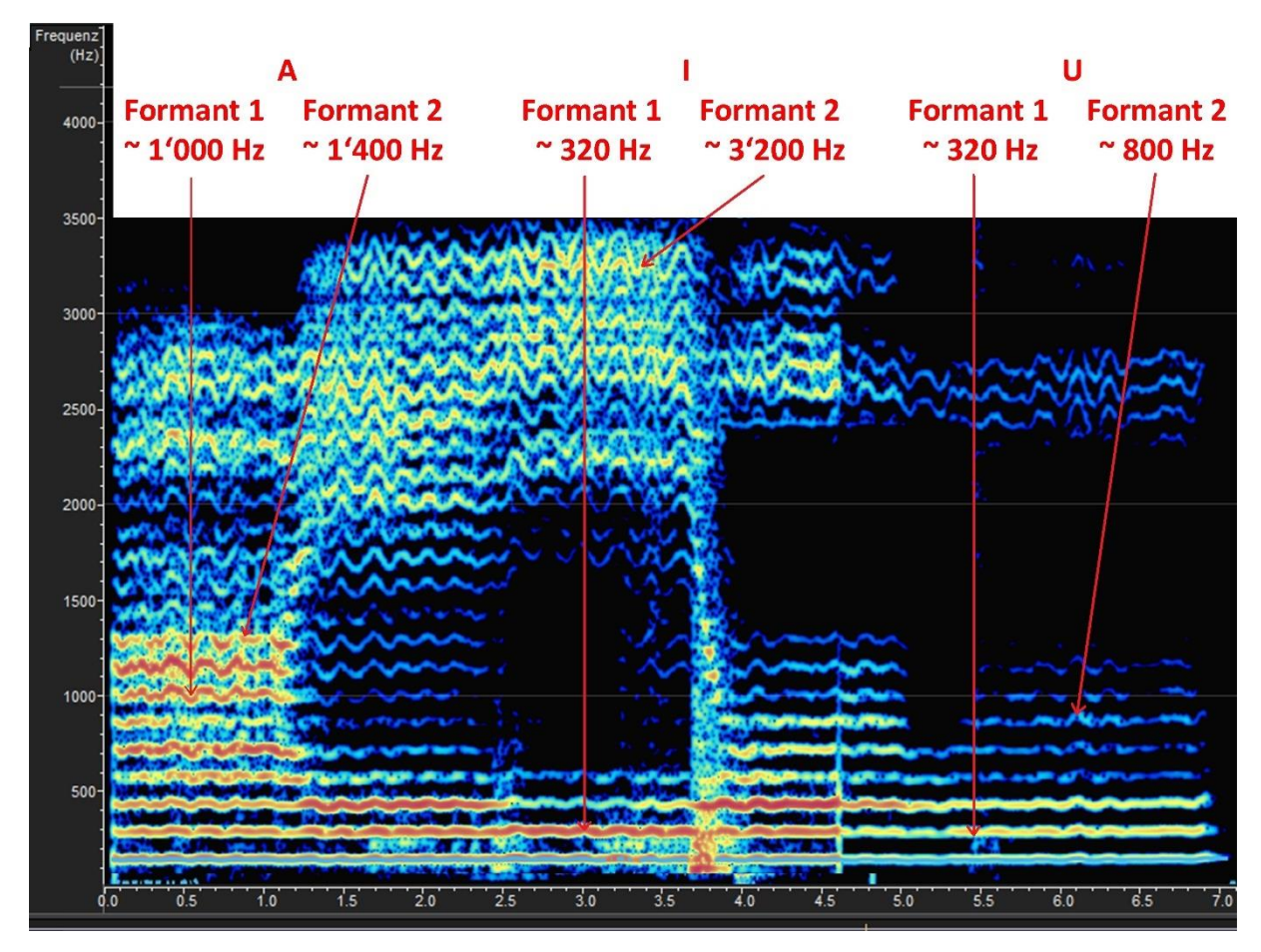

**Image 1**: Sonagramme d'un fa chanté sur des voyelles changeantes (a, é, i, o, ou) réalisé avec le programme "Overtone Analyzer" de Sygyt

Tabelle 2: Formant des différentes voyelles<sup>9</sup>

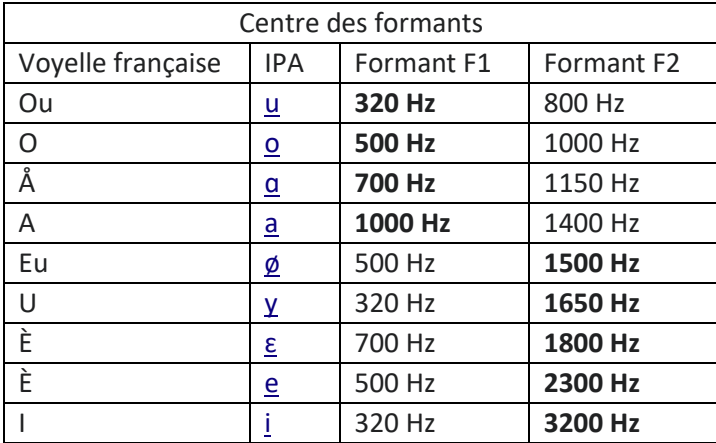

# <span id="page-3-0"></span>**9. Visualisation des formants**

Des programmes informatiques tels que VoceVista, Sing&See, Sygyt etc. permettent de visualiser l'intensité des différents formants. Le schéma des couleurs peut être adapté. Ici, le bleu foncé désigne l'intensité la plus faible, le rouge sombre l'intensité la plus forte (en passant par le bleu clair, le vert clair, le jaune, l'orange et le rouge clair).

Les chanteurs et chanteuses professionnels doivent être entendus au-delà de l'orchestre. Pour cela, ils amplifient les résonnances autour des 3'000 Hz. On parle alors du « formant du chanteur » :

*Essai d'explication du phénomène des formants page 4*

<sup>9</sup> Voir l'application « Madde » sur<http://www.tolvan.com/index.php?page=/madde/madde.php>

- 
- Image 2: Sonagramme d'une partie de l'air de Silvio extrait du "Pagliacci" avec le formant du chanteur aux environs de 3'000 Hz

# <span id="page-4-0"></span>**10. Utilité de la visualisation**

On ne peut pas entendre sa propre voix objectivement : on l'entend plutôt par transmission osseuse à l'oreille interne – les autres personnes l'entendent par transmission d'air à l'oreille externe. Mais nous « voyons » la voix sur un sonagramme objectivement : nous voyons la même chose que des personnes étrangères. Il s'agit donc d'objectiver la façon dont la voix est perçue.

Les éléments suivants peuvent être évalués :

- Legato / non-legato
- Clarté des voyelles (formants des voyelles)
- Qualité des voyelles
- Clarté des consonnes
- Utilisation du formant des chanteurs

# <span id="page-4-1"></span>10.1 Legato

Image 3: Une partie de l'air de Silvio tirée de l'opéra "I Pagliacci" de Leoncavallo Mauvais Legato

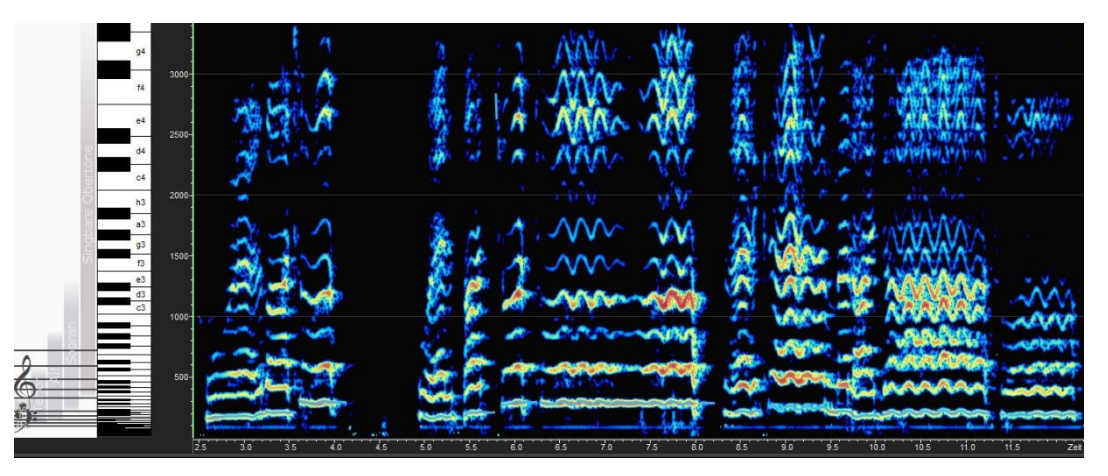

Image 4: Meilleur Legato

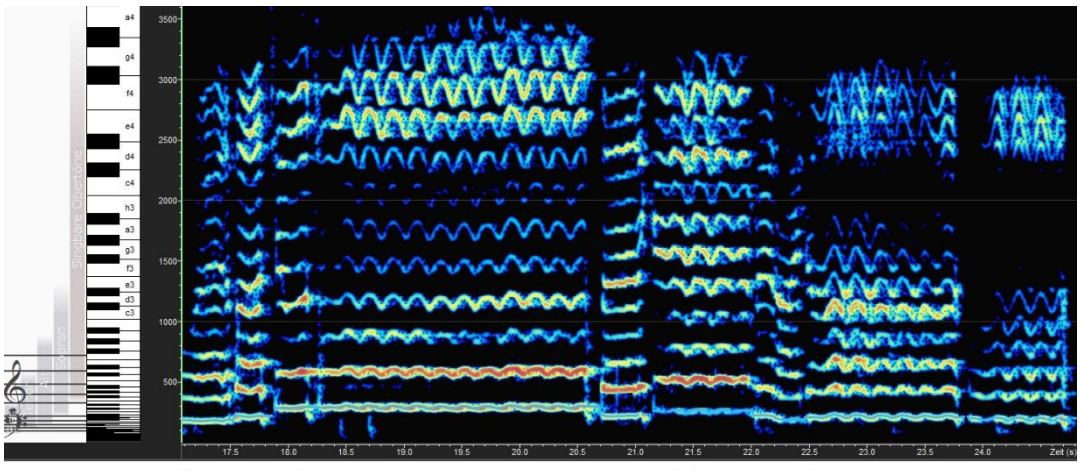

Quel bac-cio tu----------o  $\_$  per - chè $\_$  me l'hai da - - - - - - - - - to $\_$ 

# <span id="page-5-0"></span>10.2 Formants des voyelles (clarté des voyelles)

Image 5: Ici, en comparaison, l'enregistrement des voyelles a, e, i, o, u, d'abord fait synthétiquement (le programme "Melody Assistant" de "Myriad" utilise la définition des voyelles basé sur les formants des voyelles), puis chanté en direct.

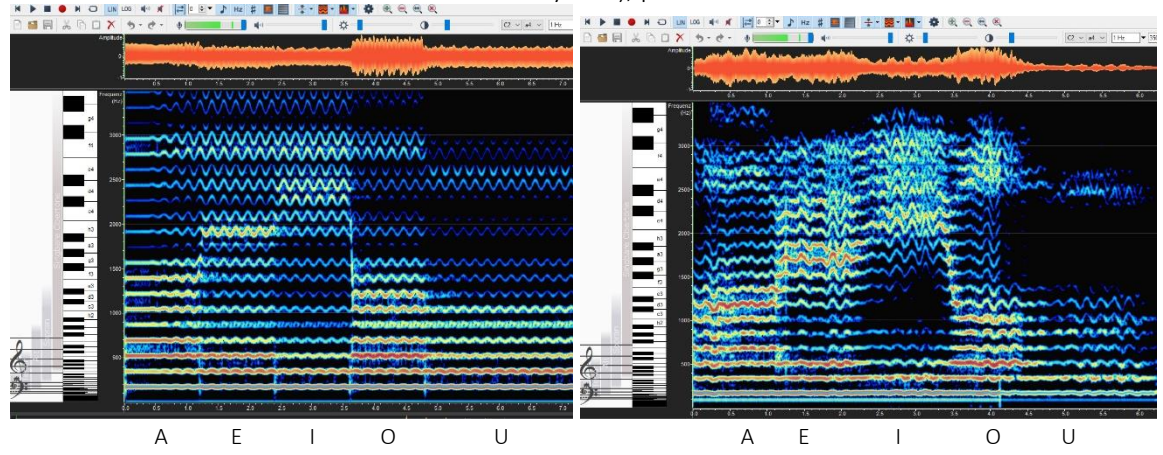

#### <span id="page-5-1"></span>10.3 Qualité des voyelles « i » et « ou »

Image 6: Certains chanteurs ont du mal à obtenir suffisamment de résonance avec le «i» (les mâchoires ne sont pas assez ouvertes). On peut le voir au manque de résonance.

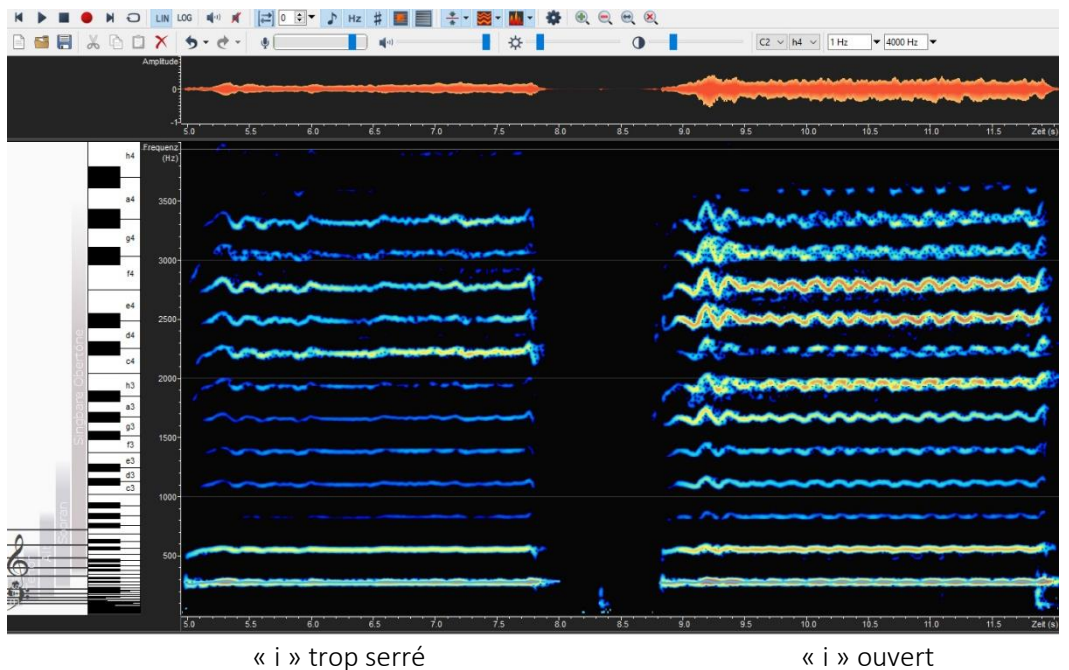

Image 7: La difficulté avec le "ou" est de réaliser le « formant du chanteur » avec cette voyelle sombre. Cela fonctionne généralement si l'on chante « dans le masque » ou si l'on mélange un peu de « i » dans le « ou ».

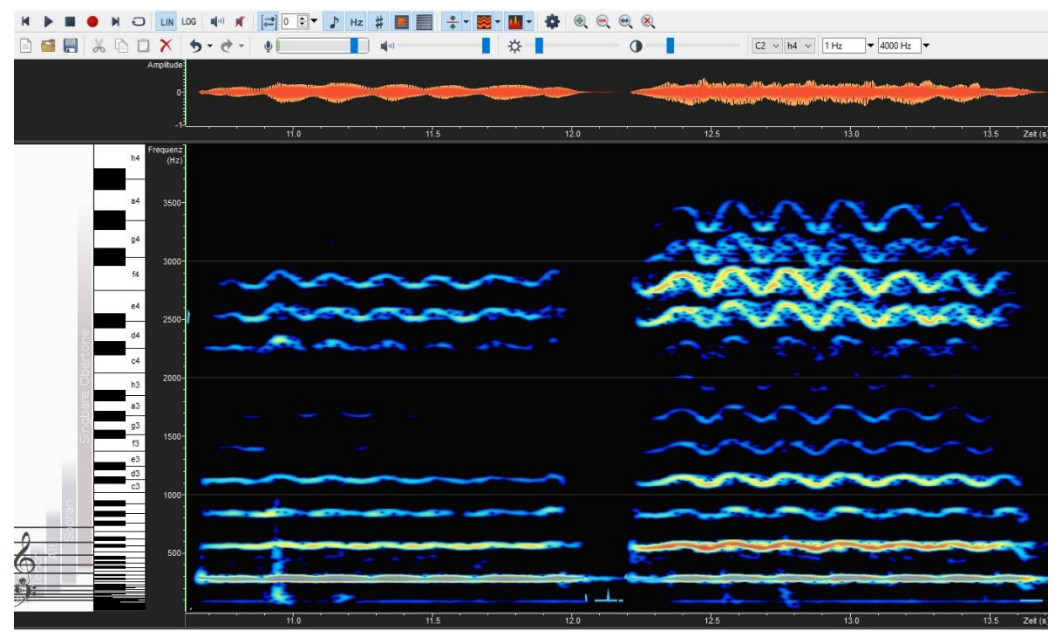

« ou » fermé (manque de « ou » mélangé (renforcement « formant du chanteur ») du « formant du chanteur »)

# <span id="page-6-0"></span>10.4 Clarté des consonnes

Image 8: La plupart des consonnes explosives sont difficiles à distinguer

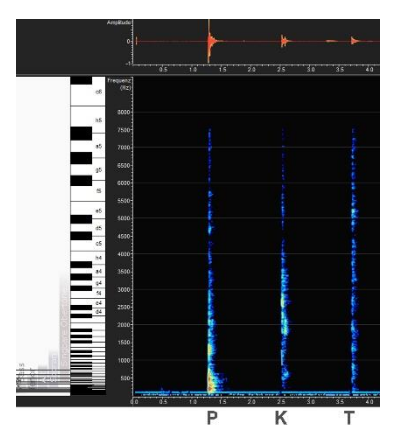

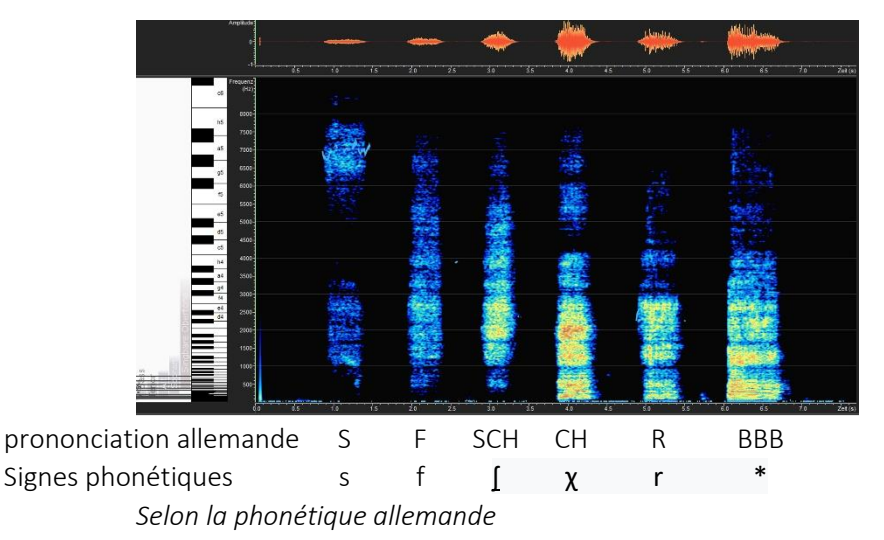

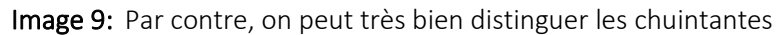

# <span id="page-7-0"></span>10.5 Le formant des chanteurs

C.f. image 2, page 5

<span id="page-7-1"></span>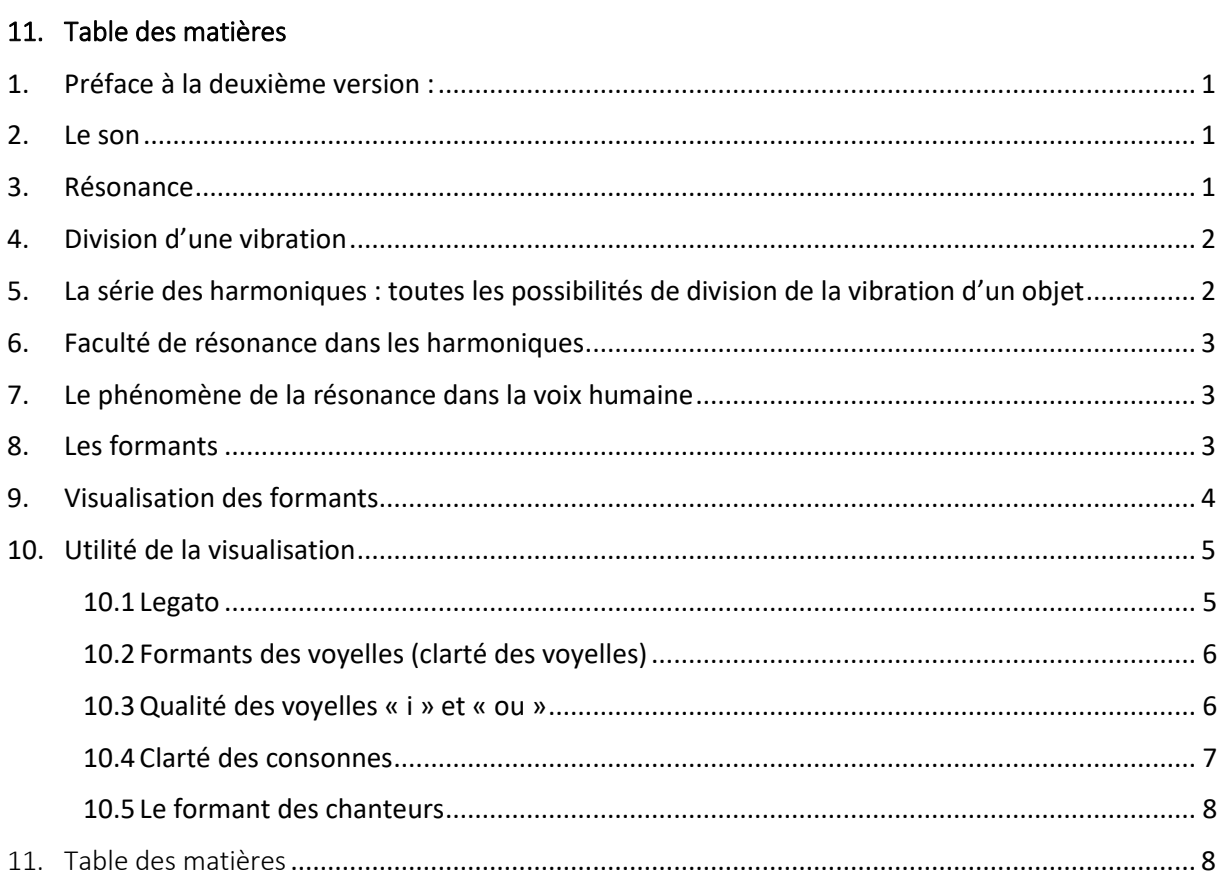

Georges Regner Olten, juin 2020